## Browserprofiling I Know Who You Are

Der Begriff Browserprofiling beschreibt den Prozess zur Identifikation eines Endgerätes durch verschiedene Eigenschaften des Clients, sowie die Verwendung des Browsercash dabei werden bspw. in Bildern Informationen (ID) abgespeichert und auf dem Endgeräte hinterlegt. Beim Browserprofiling werden in der Regel keine Cookies verwendet. Durch das Browserprofiling können nicht nur Benutzerprofile angelegt werden, ebenfalls wäre es z.B. möglich, mit der Annahme das der Code auf genug Seiten verwendet wird (Bsp. GoogleAnalytics), eine Browserhistory zu erstellen. Auf die Anwendung des Browsercashes wurde in dem Projekt verzichtet, somit werden absolut keine Daten auf dem Endgerät abgespeichert.

## Einleitung

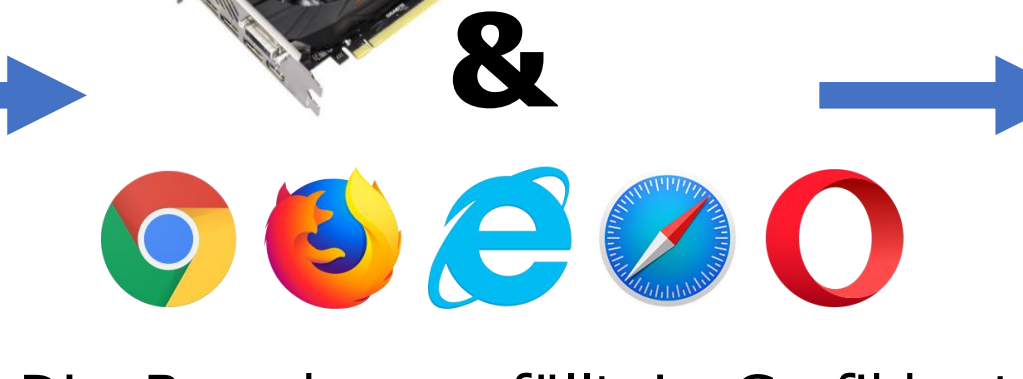

## Canvas & WebGL Fingerprint

Create gradient

 $\text{grd} = \text{ctx.createdLinearGradient}(0, 0, 200, 0)$ grd.addColorStop(0, "red"); grd.addColorStop(1,"white"); // Fill with gradient ctx.fillStyle = grd; ctx.fillRect(10,30,300,80);

Mithilfe von Canvas oder WebGL wird ein Bild generiert.

Die Berechnung fällt je Grafikkarte und Browser unterschiedlich aus.

w/WhoYouAre HDM-Stuttgart.de 12345678

Das Bild wird in eine URL umgewandelt, anschließend wird die URL zu einem Hash umgewandelt um letztendlich einen weiteren Teil des Fingerprints zu generieren.

## Installierte Schriftarten

Mithilfe einer CSS Technik kann man überprüfen ob eine Schriftart auf dem Endgerät verfügbar ist oder nicht. Die Idee dahinter ist, dass jeder Buchstabe sich in den verschiedenen Schriftarten unterscheidet, somit ergibt sich eine unterschiedliche Höhe und Breite für die selbe Zeichenkette.

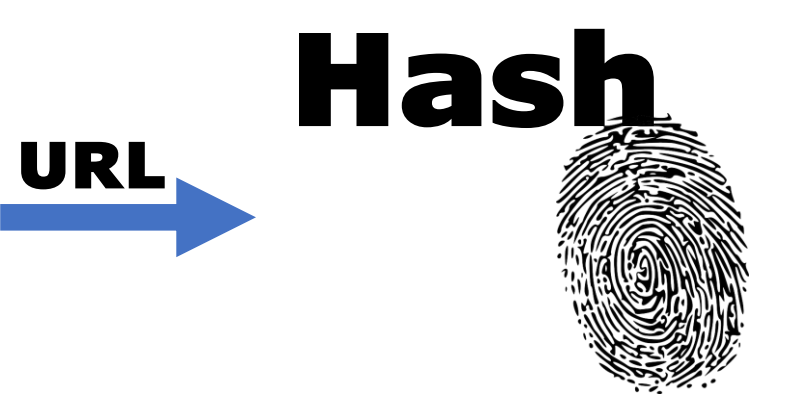

Zuerst wird mit einer bekannten und verfügbaren Schriftart (z.B. Monospace) eine Zeichenkette ausgegeben und gemessen, das Selbe wird nun mit der Ziel-Schriftart gemacht um anschließend das Ergebnis zu vergleichen. Sind die Ergebnisse unterschiedlich ist die Schriftart vorhanden, sind sie gleich war die Schriftart nicht verfügbar.

Was passiert wenn die Ziel-Schriftart und die Standard-Schriftart die gleichen Maße haben? Um dieses Problem zu lösen werden einfach mehrere (in diesem Fall drei) Durchgänge mit unterschiedlichen Standard-Schriftarten gemacht.

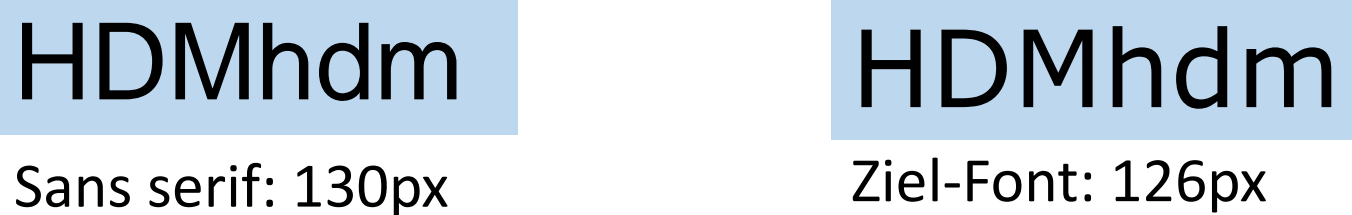

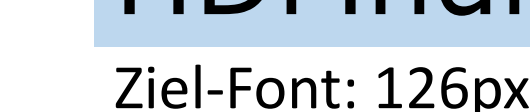

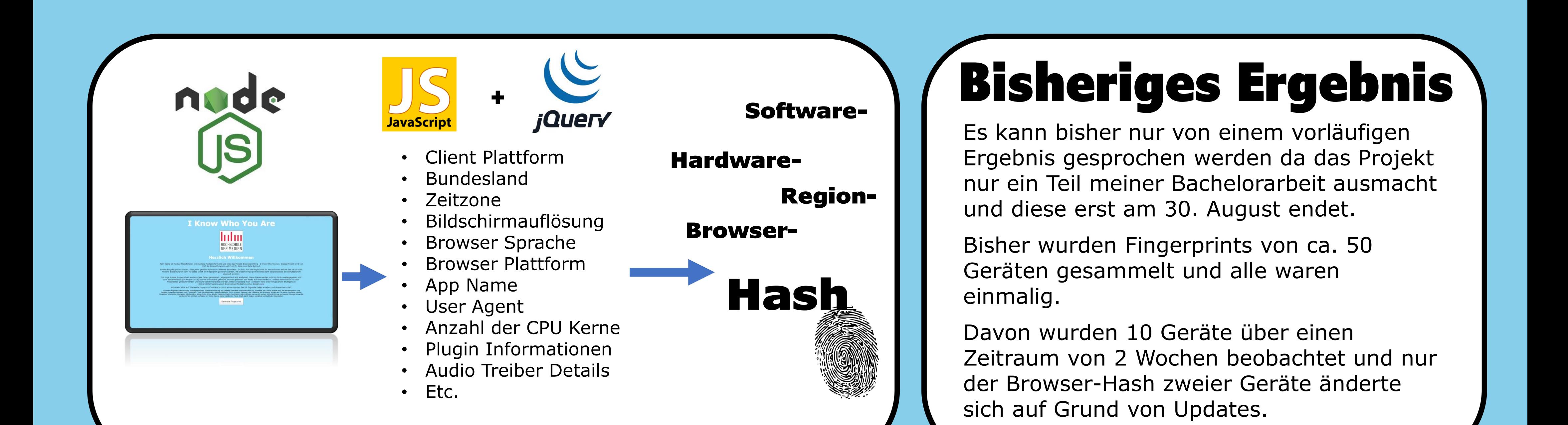

von Markus Fleischmann